UNIX<sup>OS</sup>  $\frac{1}{1}$ the Vindows Linux os CS Windows OS OS UNIX OS ては類似の支援システムがない。共同利用センターなどで多数のパソコンに Linux などの UNIX OS IPSJ SIG Technical Report 2005 DSM 38 7 2005/8/5

> **An proposal and Performance Evaluation of UNIX OS Initial Introduction System**

 $\rm Linux \quad \quad UNIX \quad \quad OS$ 

## **Naomi Fujimura, Masataka Takiyama** <sup>1</sup> **Kyushu University, Kyushu Institute of Design**

Almost computer centers are now providing services for users with Windows and UNIX operating systems such as Linux. In Windows system, several convenient support tools are available for initial installation and daily management. However similar tools are not available in UNIX systems. It is important for us to have a method to decrease the time and cost to introduce OS such as Linux in many personal computers at once. We proposed a new mechanism for initial installation in UNIX systems. This is the report of the new mechanism and the performance evaluation of our new attempt.

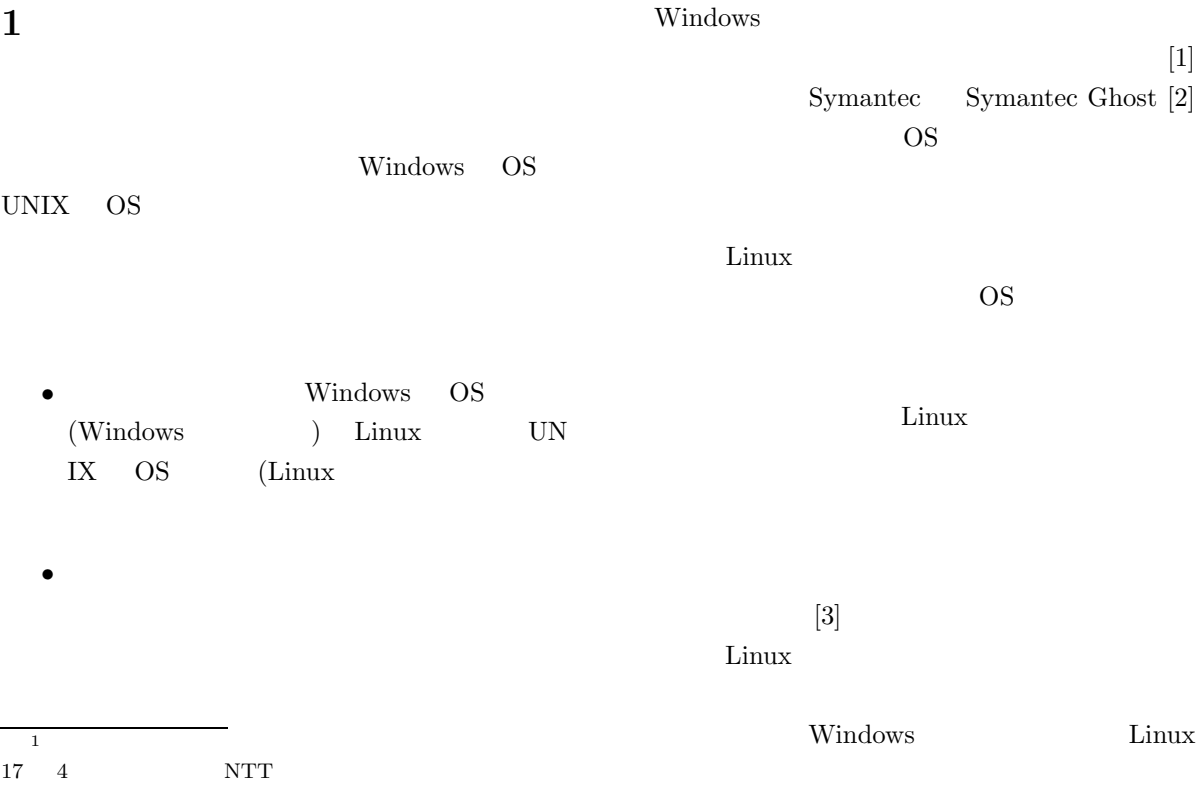

## **2.2.2 DHCP**

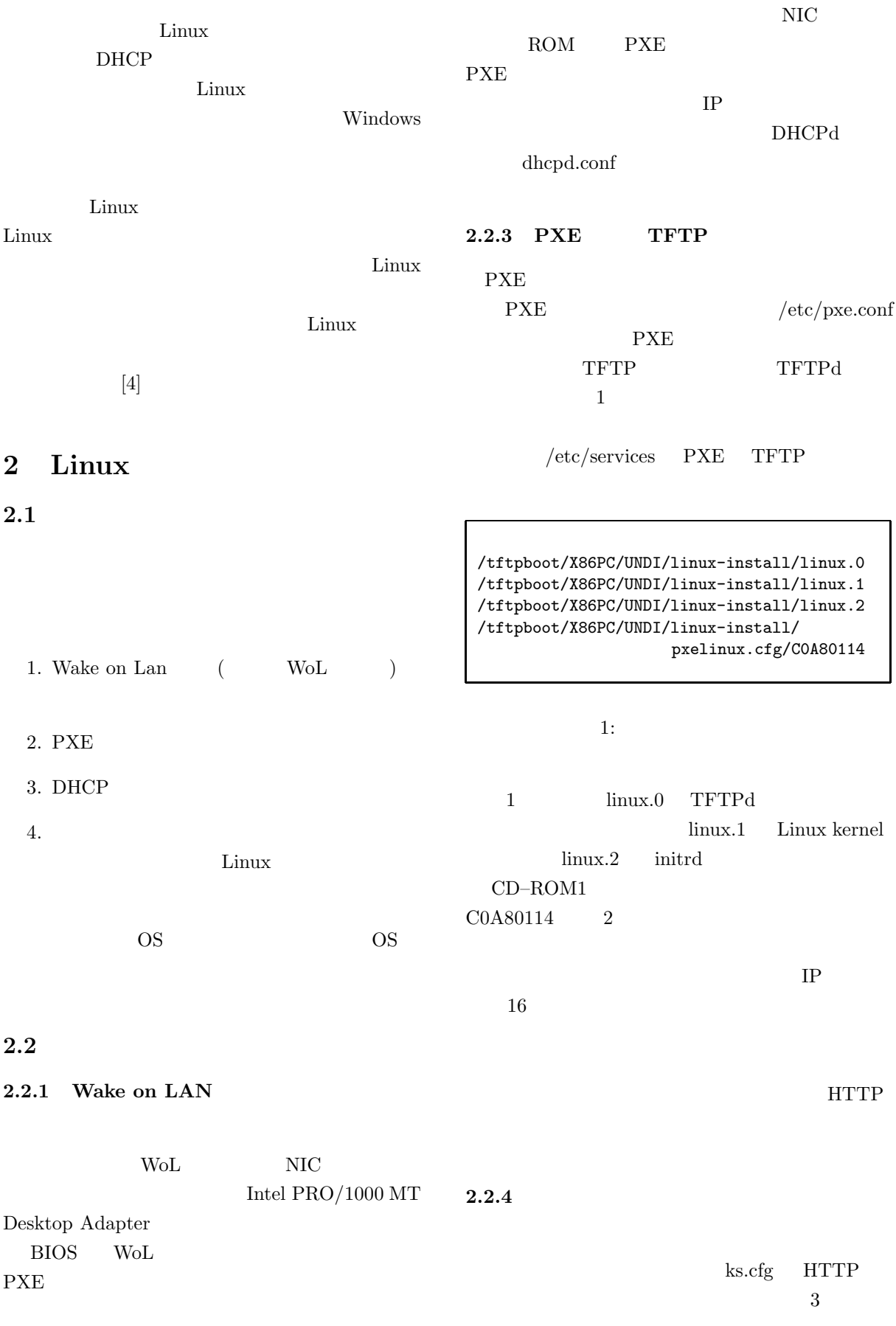

default linux ks=http://192.168.1.11/ks.cfg prompt 0 label linux kernel linux.1 append 192.168.1.20:192.168.1.11:: 255.255.255.0:::initrd=linux.2

 $2:$ 

 $NFS$ 

 $ks.cfg$ 

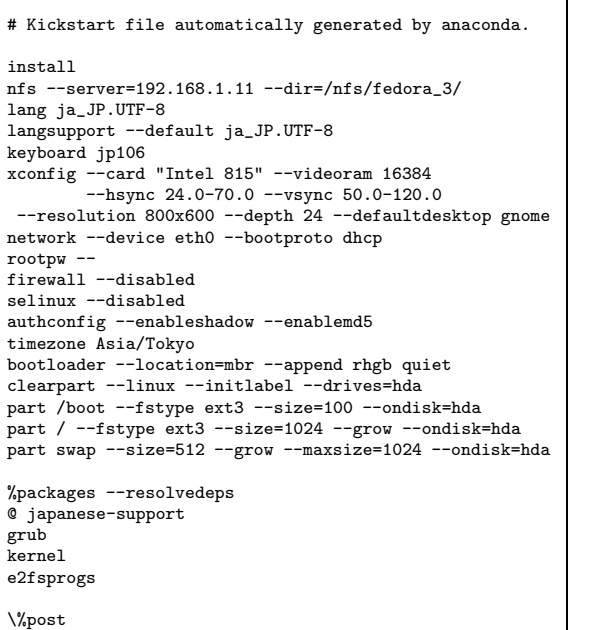

3: ks.cfg

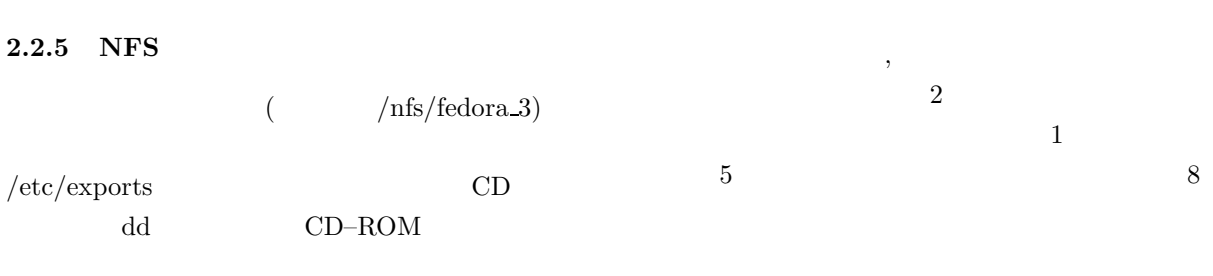

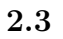

 $3.2$ 

**3.1** 導入パターン

٦

Fedora Core $3$ 

 $\bullet~\text{NFS}$  $NFS$ 

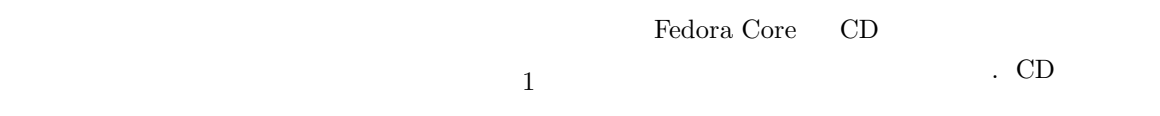

 $100\mathrm{BASE}\text{-}\mathrm{TX}$ 

 $\text{LAN}$  $\frac{1}{1}$   $\frac{1}{2}$   $\frac{1}{2}$ 

**3** 複数台における実験

 $\rm Linux$ 

サーバ 1 台とクライアント 1 台で、Linux 環境

 $1 \t 5$ 

 $1$ 

 $\bullet$  CD-ROM CD

*•* 本システムを利用した自動インストール(自

3 CD NFS

 $CPU$ 

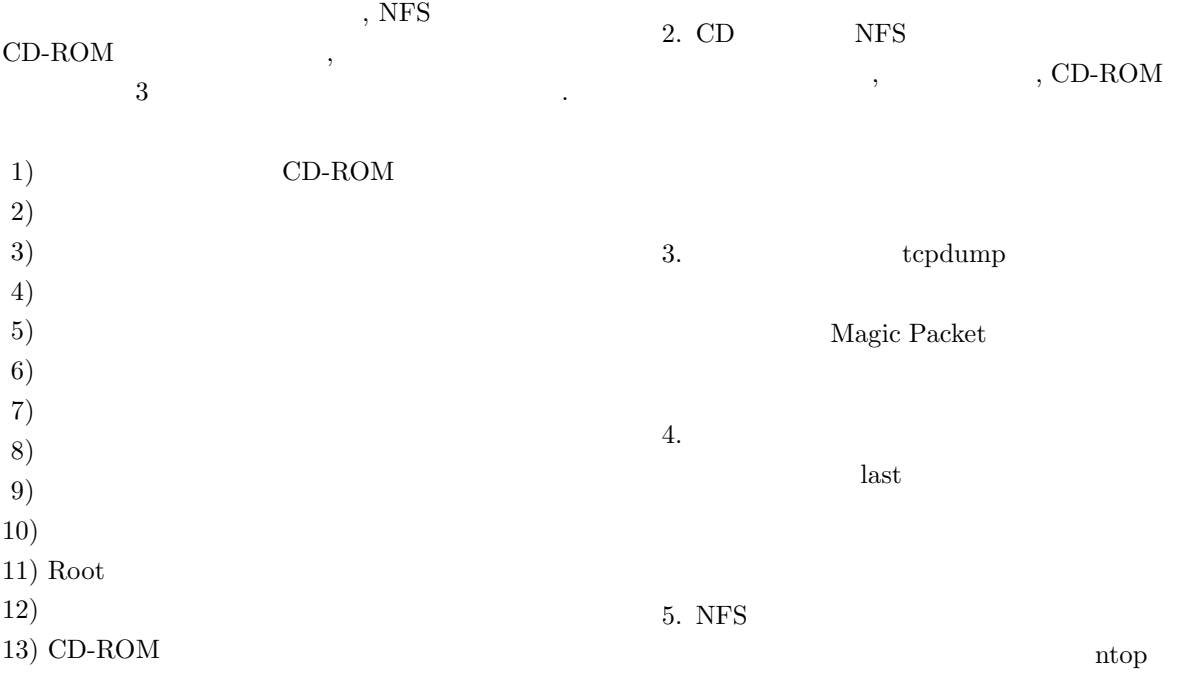

## $3.3$

 $\mathbf 1$ 

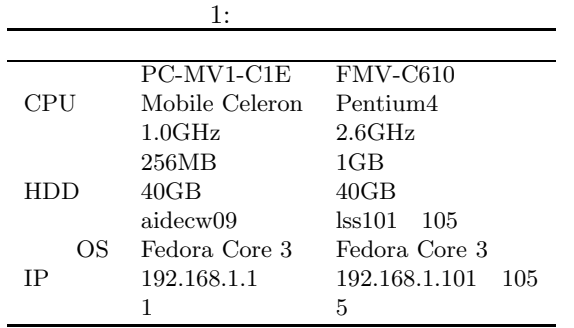

**3.5.1** CD

vmstat  $\,$ 

6. NFS

 $3.5$ 

 $\overline{2}$  $CD$  $CD$ -ROM  $($ 

 $CD$ -ROM

 $15$ 

## **3.4**

 $\begin{minipage}{0.9\linewidth} \begin{tabular}{l} \multicolumn{2}{c}{\textbf{CD-ROM}} \end{tabular} \end{minipage} \vspace{0.05in} \begin{tabular}{l} \multicolumn{2}{c}{\textbf{5.0}} \multicolumn{2}{c}{\textbf{5.0}} \end{tabular} \end{minipage} \vspace{0.05in} \begin{tabular}{l} \multicolumn{2}{c}{\textbf{5.0}} \multicolumn{2}{c}{\textbf{5.0}} \end{tabular} \end{minipage} \vspace{0.05in} \begin{tabular}{l} \multicolumn{2}{c}{\textbf{5.0}} \multicolumn{$ 1.  $\blacksquare$ **3.5.2** NFS NFS  $3$  CD-ROM  $15$  $\rm CD\text{-}ROM$  $10$ 

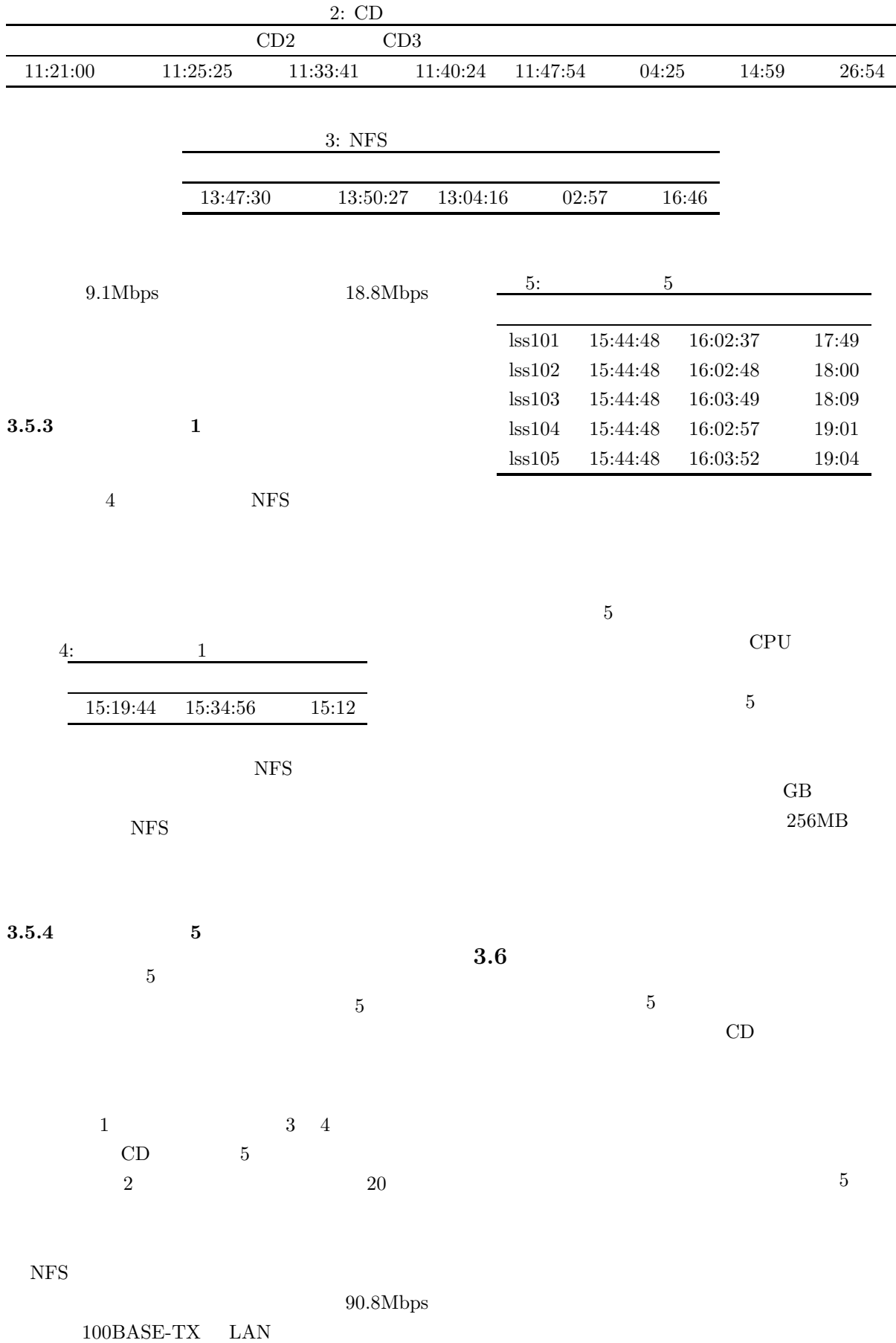

-39- 5

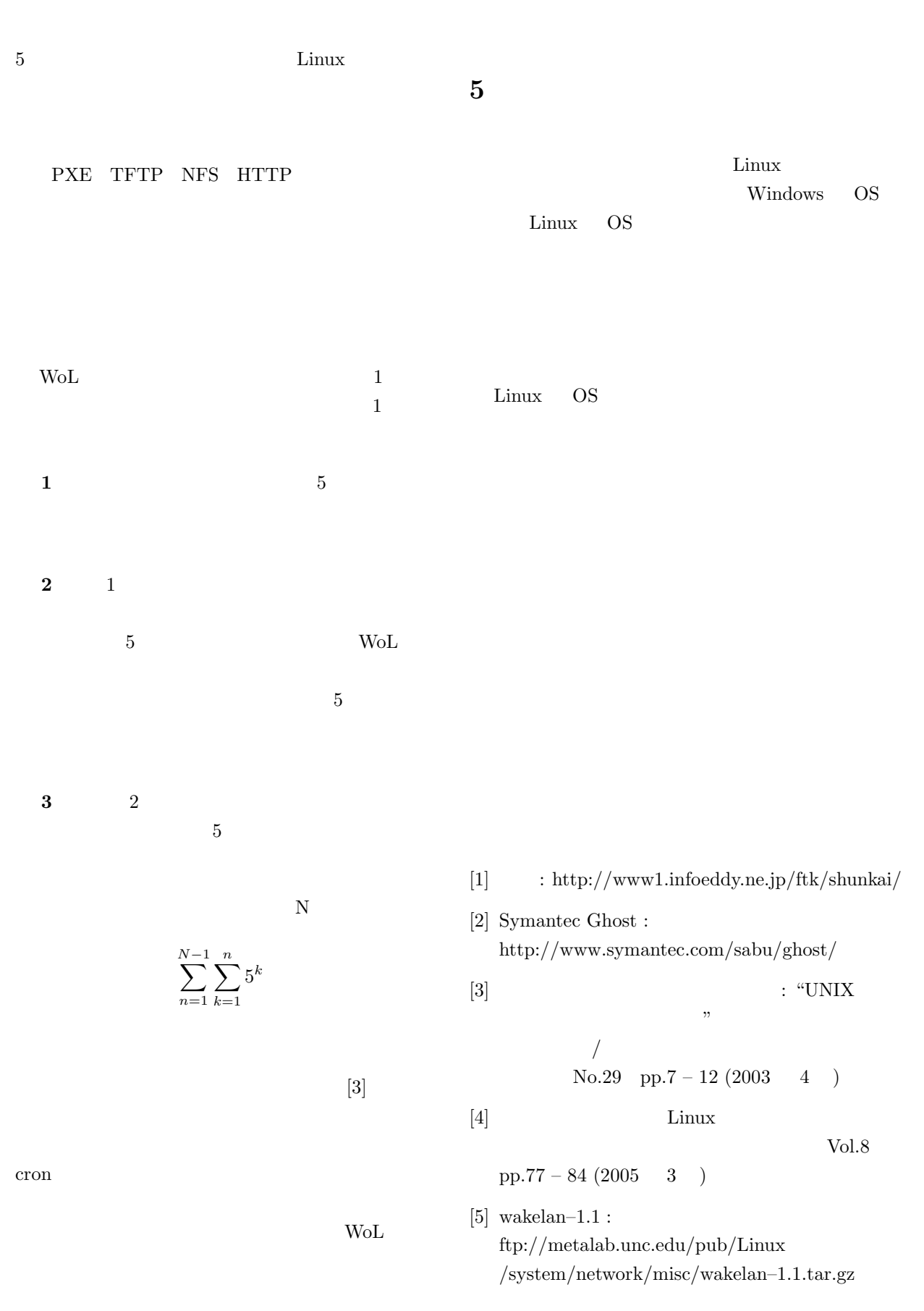